#### 5. INSPIRE ESPUS školenie "QGIS II"

Analýzy

#### **5.INSPIRE ESPUS** školenie "QGIS II."

Online formát Termín: 0709.2022 **Miesto:** Online / MS Teams

Operačný program Európska únia **Efektívna** Európsky sociálny fond rerejná správa

Tento projekt je podporený z Európskeho sociálneho fondu

Operačný program **Efektívna** verejná správa

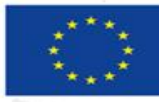

Európska únia Európsky sociálny fond

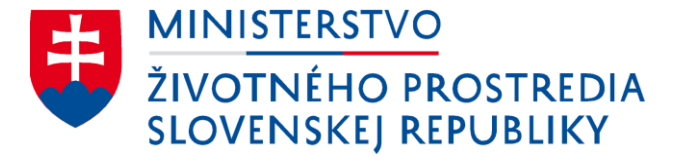

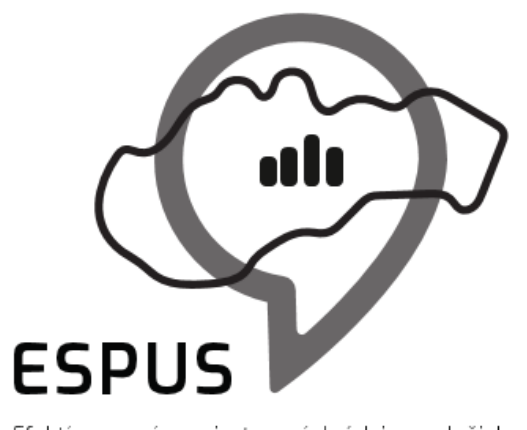

#### 5. INSPIRE ESPUS školenie "QGIS" Analýzy

07.09.2022

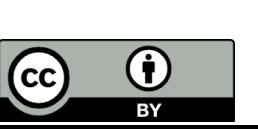

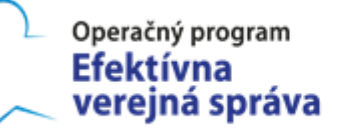

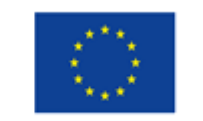

Európska únia Európsky sociálny fond

## Prehľad

#### Analýzy

3

- Vektory
- Rastre

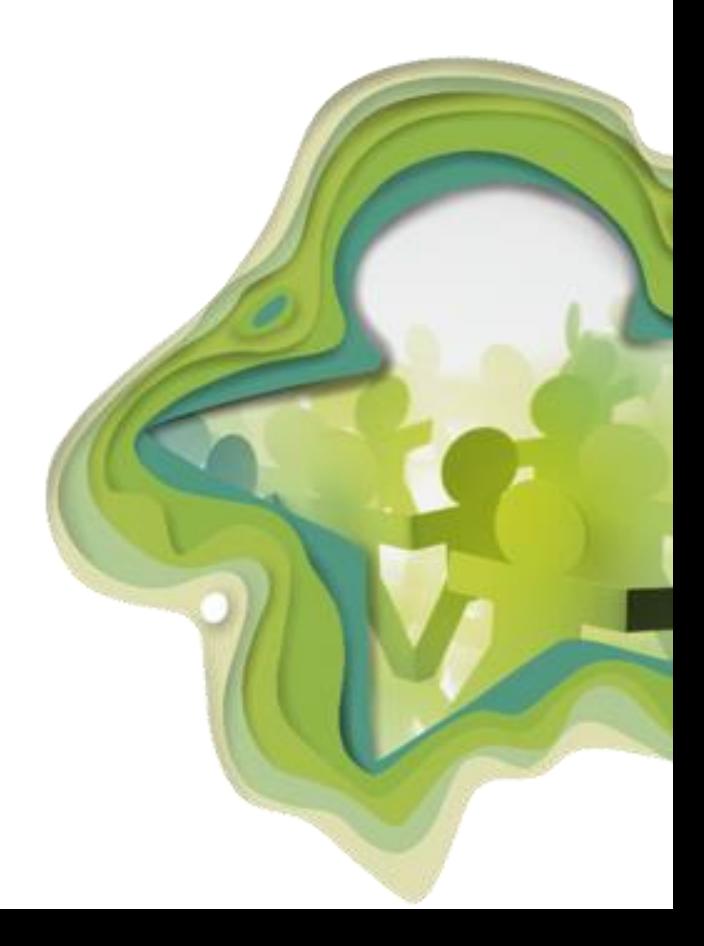

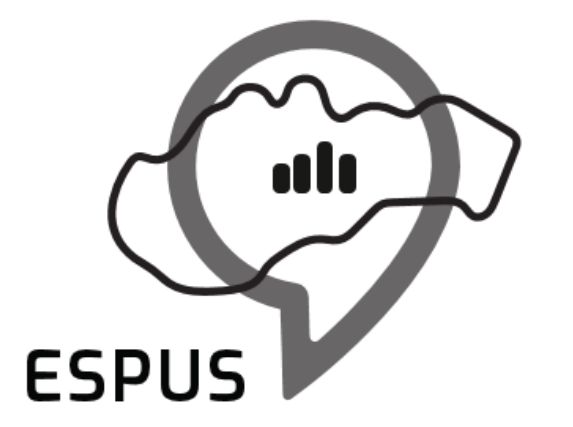

#### Analýzy

## Analýzy vektorových tried I

- Geprocesné nástroje
	- Buffer, Dissolve, Intersection, Union...
- Geometrické nástroje
	- Centroid, Voronoi, Simplify, Validate...
- Analytické nástroje
- Výskumné nástroje
	- Random Points, Grids...
- Manažovacie nástroje
	- Join, Spatial Index, Project, Split/Merge Layer...

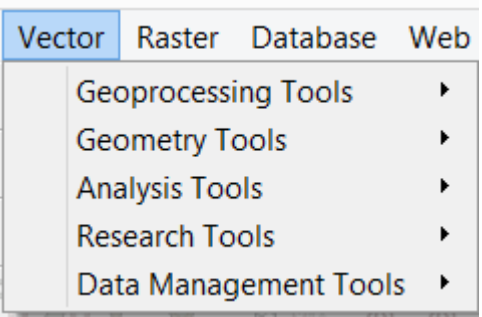

## Analýzy vektorových tried I

- Geprocesné nástroje
	- Buffer, Dissolve, Intersection, Union...
- Geometrické nástroje
	- Centroid, Voronoi, Simplify, Validate...
- Analytické nástroje
- Výskumné nástroje
	- Random Points, Grids...
- Manažovacie nástroje
	- Join, Spatial Index, Project, Split/Merg.

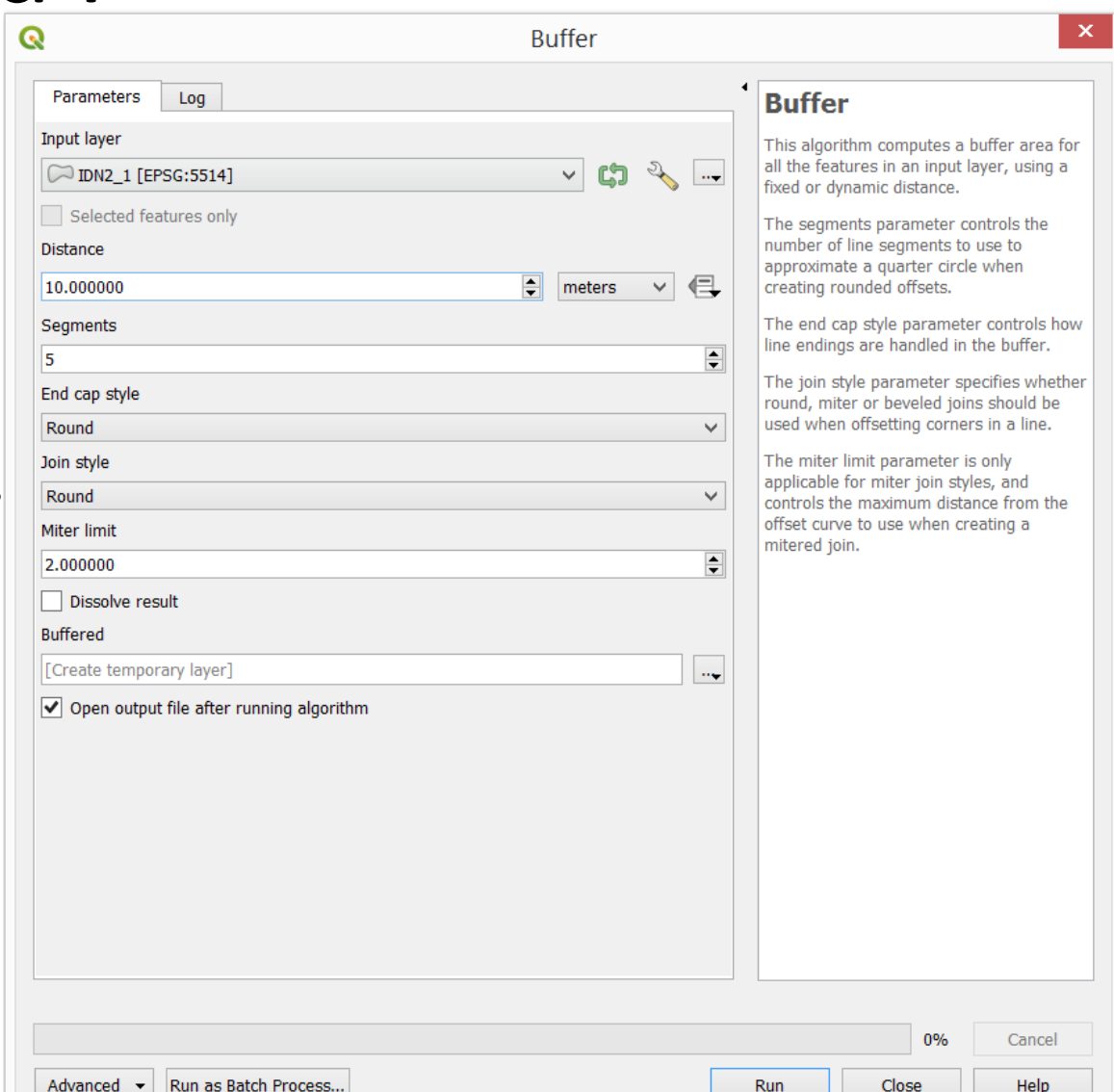

## Analýzy vektorových tried II

- Processing Tollbox obsahuje rozšírenú množinu nástrojov
- GRASS GIS, SAGA, GDAL sú integrované do QGIS a ďalej rozširujú analytické možnosti práce s údajmi
	- Nie všetky parametre sú prevzaté do QGIS
- Model Designer slúži na automatizáciu často vykonávaných procesov cez GUI
- Tvorba skriptov umožňuje rovnakú automatizáciu v jazyku Python
	- Skript je možné upraviť do podoby nástroja

# Analýzy vektorových tried II

- Processing Tollbox obsahuje rozšírenú mnc
- **GRASS GIS, SAGA, GDAL sú integrované de la de la de la de la de la de la de la de la de la de la de la de la de la de la de la de la de la de la de la de la de la de la de la de la de la de la de la de la de la de la de** analytické možnosti práce s údajmi
	- Nie všetky parametre sú prevzaté do QGI
- Model Designer slúži na automatizáciu procesov cez GUI
- Tvorba skriptov umožňuje rovnakú aut
	- Skript je možné upraviť do podoby nástro

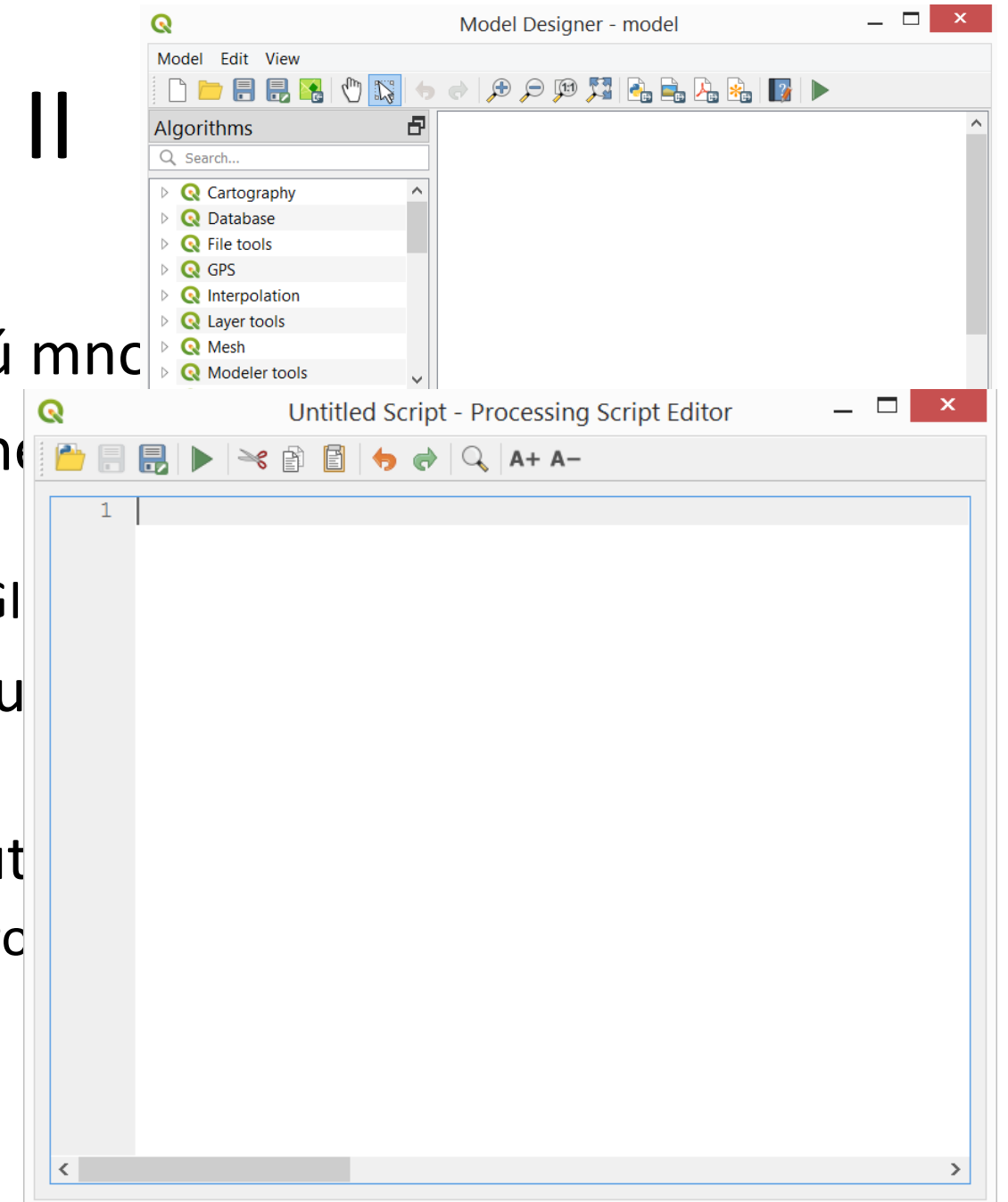

# Analýzy rastrov I

- Raster kalkulátor
- Zjednotenie rastrov
- Analýza
	- Filtrovanie hodnôt, geomorfologická analýza...
- Projekcia
	- Priradenie projekcie, transformácia...
- Rôzne
	- Tvorba pyramíd, tvorba náhľadov, tvorba VRT
- Extrakcia
	- Tvorba izolínií, nastavenie masky
- Konverzia
	- Raster do vektora, vektor do rastra

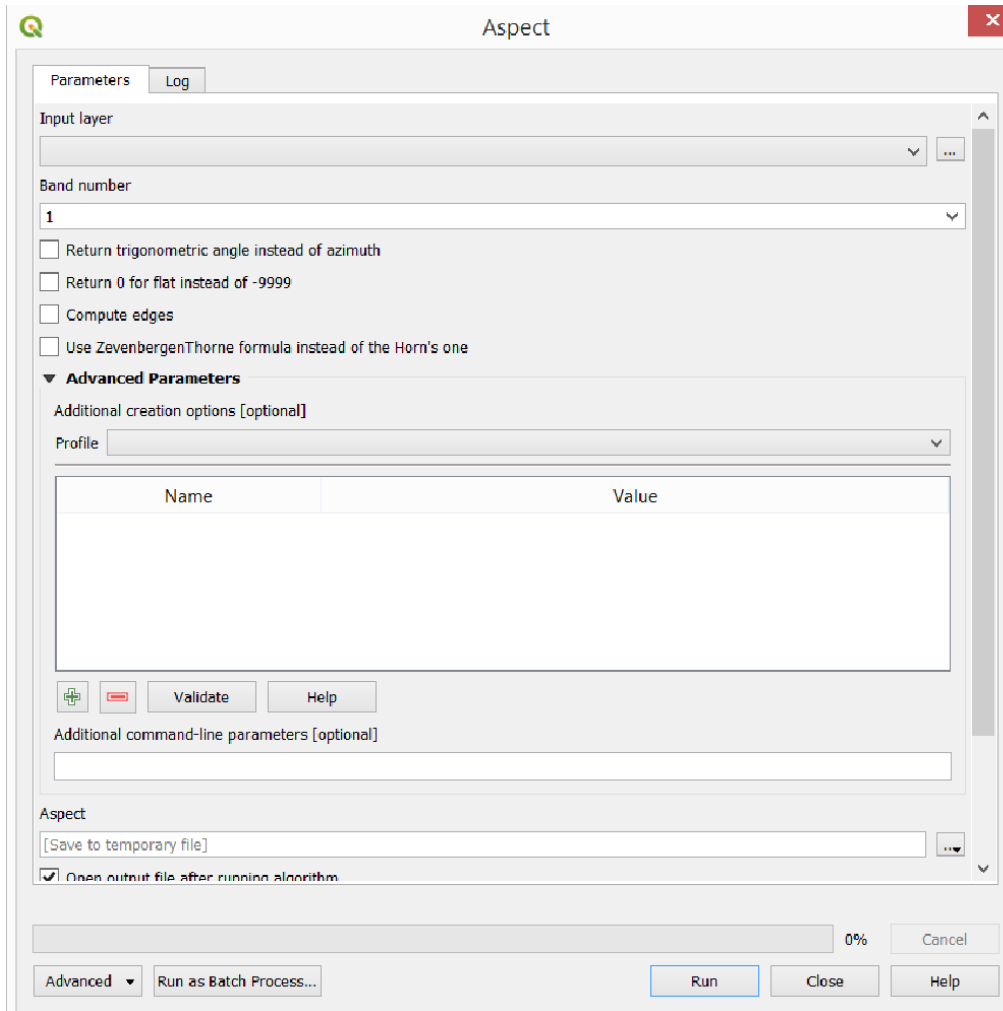

## Analýzy rastrov II

- Processing Tollbox obsahuje rozšírenú množinu nástrojov
- GRASS GIS, SAGA, GDAL sú integrované do QGIS a ďalej rozširujú analytické možnosti práce s údajmi
	- Nie všetky parametre sú prevzaté do QGIS
- Model Designer slúži na automatizáciu často vykonávaných procesov cez GUI
- Tvorba skriptov umožňuje rovnakú automatizáciu v jazyku Python
	- Skript je možné upraviť do podoby nástroja

#### Konverzie vektorov a rastrov

- Vektor do rastra
- Raster do vektora
	- Pre rastre so spojitými hodnotami je potrebné vykonať reklasifikáciu na diskrétne hodnoty

#### Konverzie vektorov a rastrov

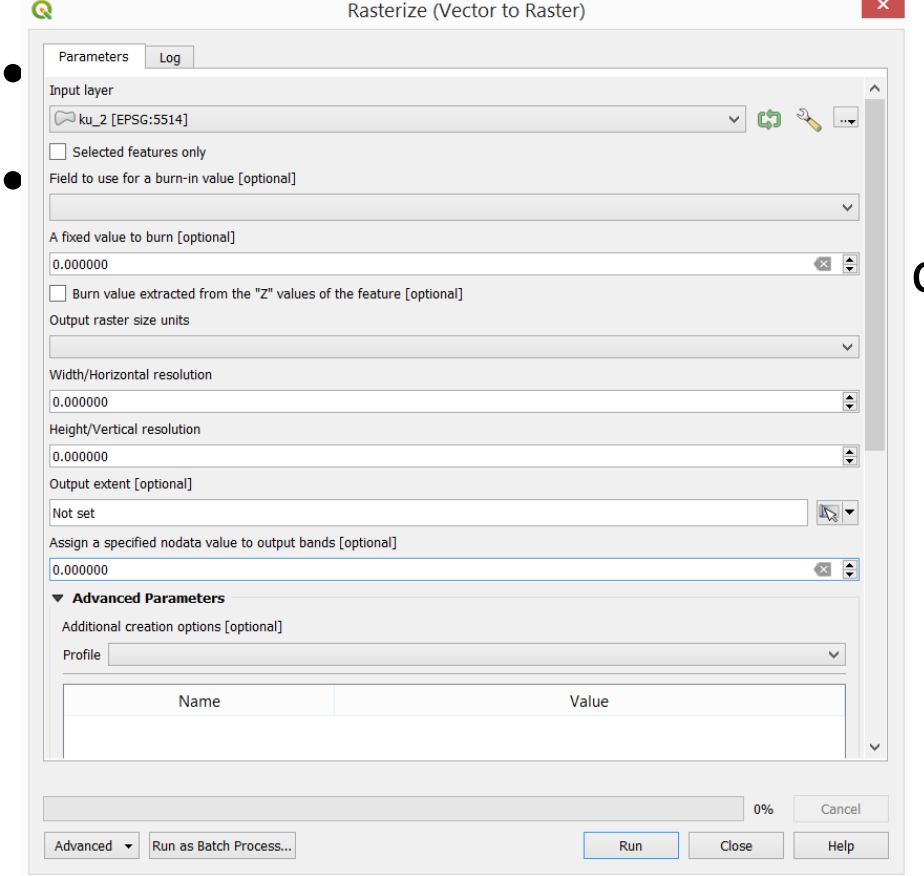

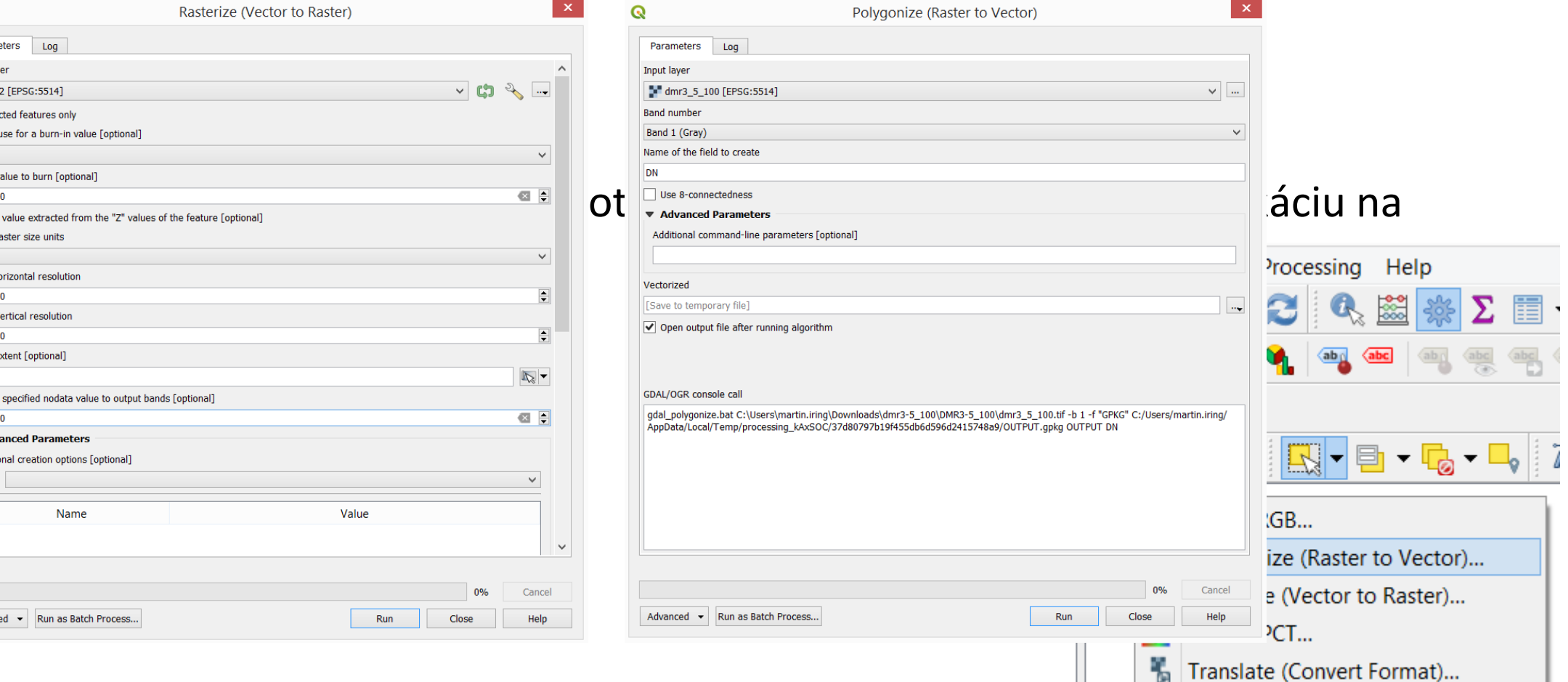

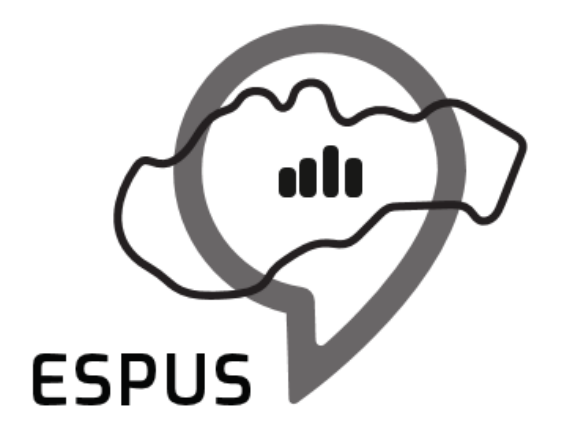

### Ďakujem za pozornosť!

**Martin Iring** [martin.iring@zymestic.sk](mailto:marcel.recky@zymestic.sk) https://zymestic.sk

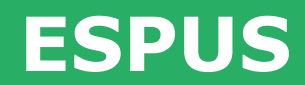

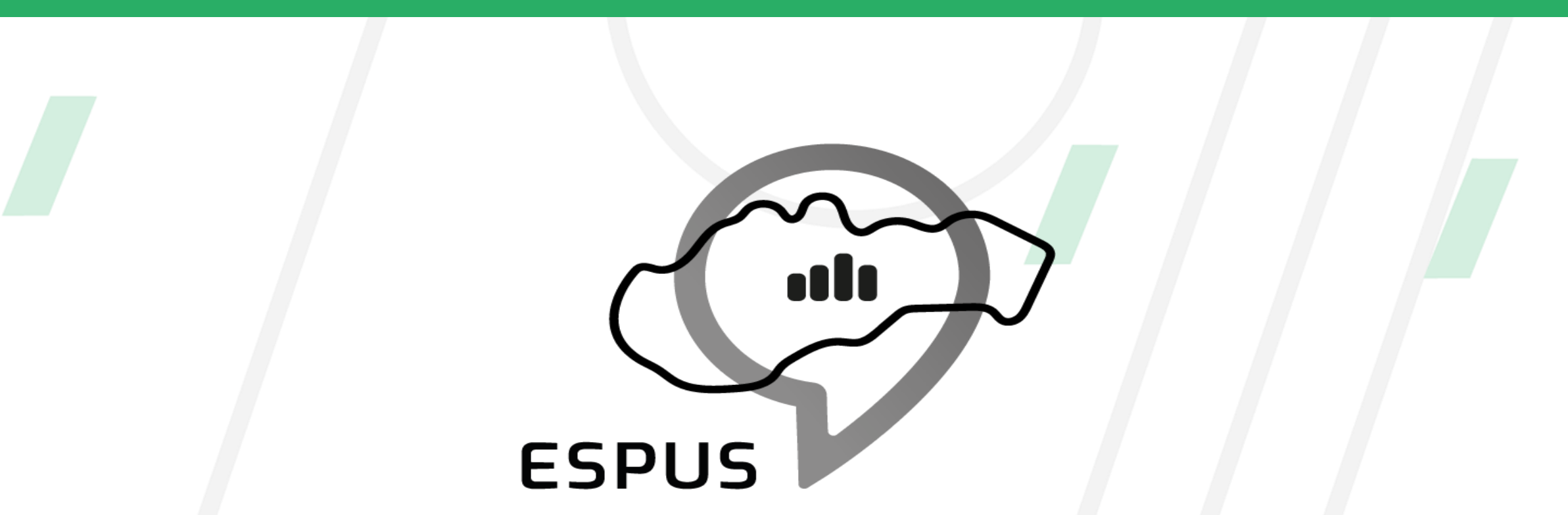

#### https://inspire.gov.sk/projekty/espus

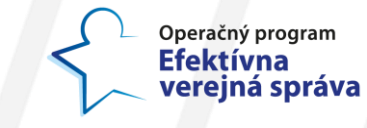

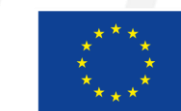

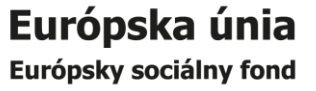